## **Inhaltsverzeichnis**

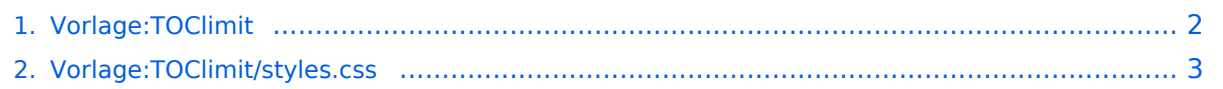

# <span id="page-1-0"></span>**Vorlage:TOClimit**

#### TOClimit

#### Vorlagenparameter

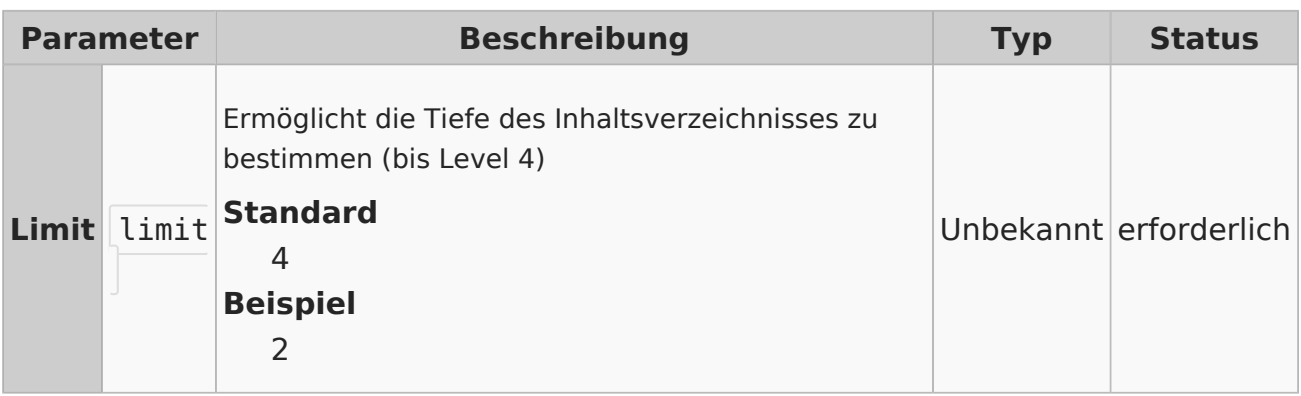

### <span id="page-2-0"></span>**Vorlage:TOClimit/styles.css**

```
/***Custom TOC levels - Template TOC ***/
.toclimit-1 .toclevel-2, .toclimit-1 .toclevel-3, .toclimit-1 .toclevel-4,.toc
limit-1 .toclevel5 {display:none;}
.toclimit-2 .toclevel-3, .toclimit-2 .toclevel-4, .toclimit-2 .toclevel-5 {dis
play:none;}
.toclimit-3 .toclevel-4, .toclimit-3 .toclevel-5 {display:none;}
```